## **Pockets.id Documentation – Customer**

### **Cara Melengkapi Informasi Akun**

● Pada halaman **Dashboard**, klik menu **Edit Profile** yang ada pada sidebar

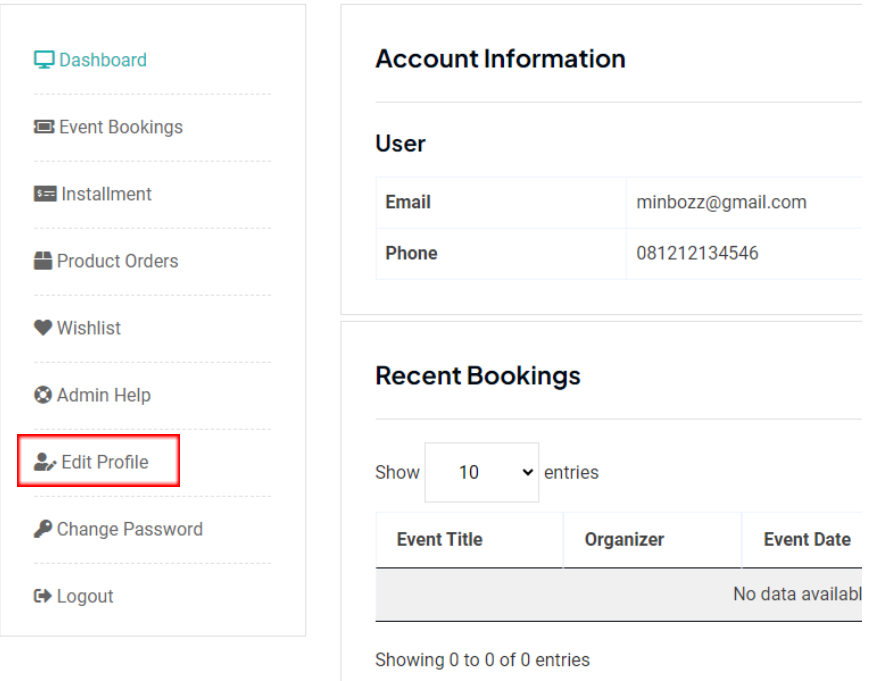

● Selanjutnya, **isi data informasi** dan **verifikasi nomor telepon Anda**. Kode verifikasi akan dikirim melalui Whatsapp.

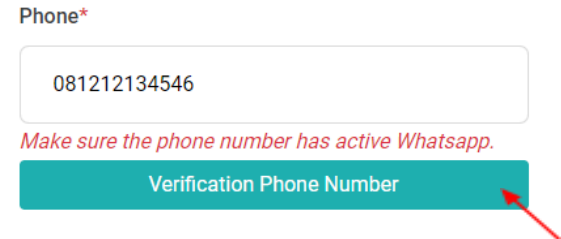

● Setelah mengisi data informasi dan memverifikasi nomor telepon, click **Update**.

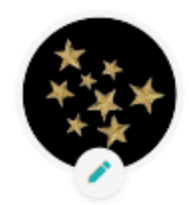

#### Fullname\*

Minbozz

#### Phone\*

081212134546

#### Email Address \*

minbozz@gmail.com

#### $Country*$

 $City*$ 

 $\checkmark$ 

Indonesia

 $\checkmark$ 

 $\check{}$ 

#### State\*

Jawa Timur

# **Update**

Kota Surabaya